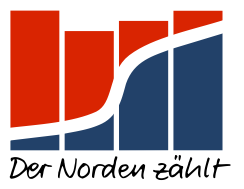

#### **Bürgerschaftswahl am 23. Februar 2020 in Hamburg**

#### **MEDIENSERVICE**

## **Sonntag, 23.02.2020**

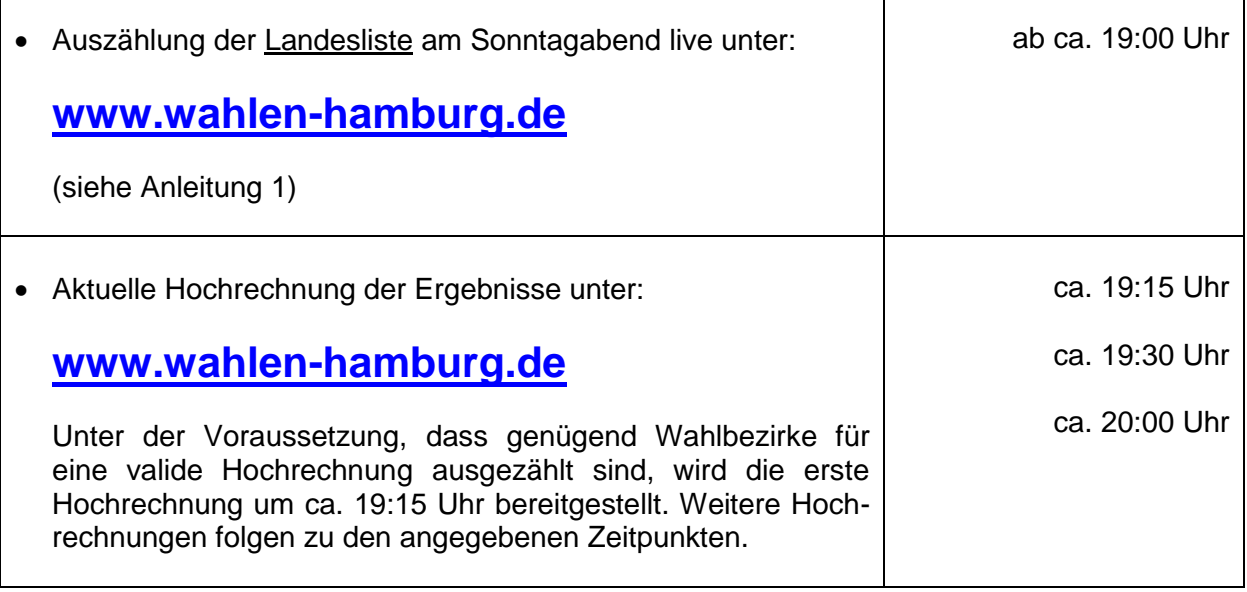

## **Montag, 24.02.2020**

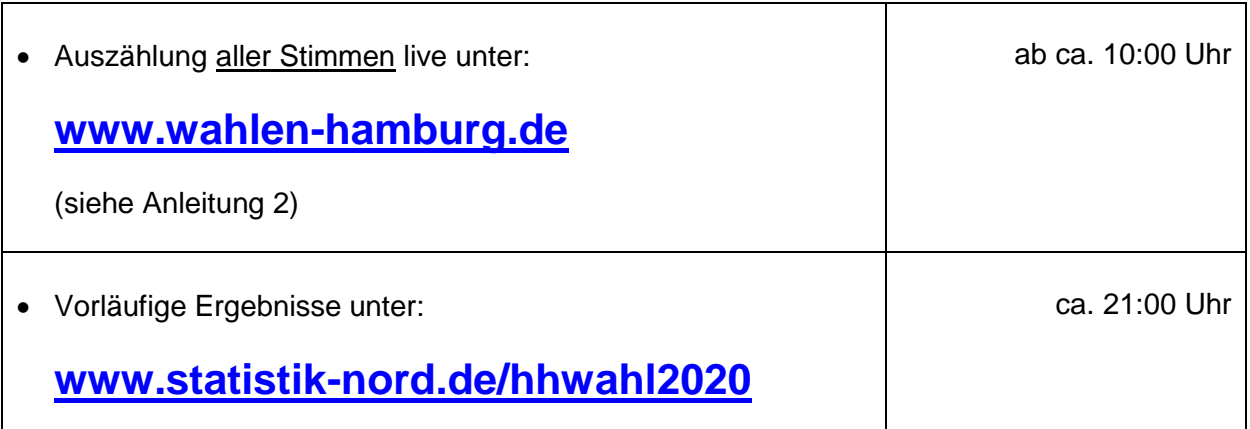

Seite 1/5

**– Verbreitung mit Quellenangabe erwünscht –**

Statistisches Amt für Hamburg und Schleswig-Holstein – Anstalt des öffentlichen Rechts (Statistikamt Nord)

Vorstand: Renate Cohrs

Sitz: Hamburg Standorte: Hamburg und Kiel Internet: www.statistik-nord.de Steckelhörn 12, 20457 Hamburg Telefon: 040 42831-1766 Fax: 040 42731-3707

E-Mail: poststelle@statistik-nord.de E-Mail: poststelleSH@statistik-nord.de BIC: MARKDEF1200 Fröbelstraße 15-17, 24113 Kiel Telefon: 0431 6895-9393 Fax: 0431 6895-9498

Bankverbindung:

Bundesbank Hamburg IBAN: DE12 2000 0000 0020 0015 62

### **Dienstag, 25.02.2020**

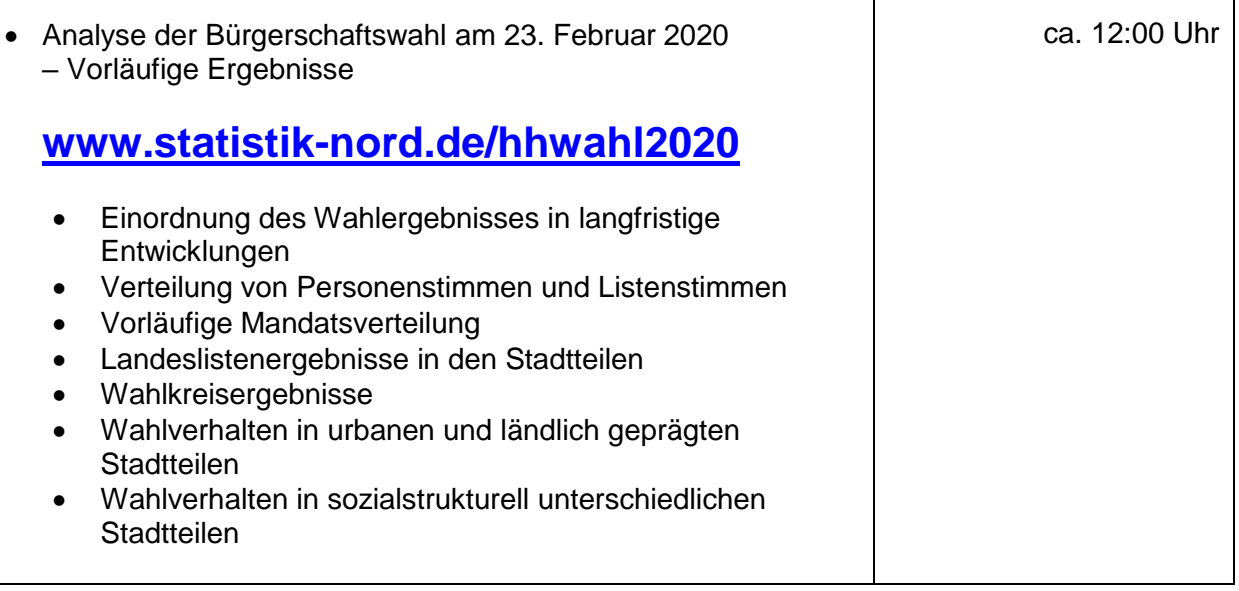

Τ

Alle angegebenen Zeiten sind vom Voranschreiten der Auszählungen abhängig und können daher variieren.

Sämtliche Veröffentlichungszeitpunkte und Links finden Sie auch unter:

# **[www.statistik-nord.de/hhwahl2020](http://www.statistik-nord.de/hhwahl2020)**

**Pressestelle:**  Alice Mannigel Telefon: 040 42831-1847 E-Mail: [pressestelle\(at\)statistik-nord\(dot\)de](mailto: pressestelle@statistik-nord.de) Twitter: [@StatistikNord](https://twitter.com/StatistikNord)

٦

# **Einstieg in die Ergebnispräsentation zur Bürgerschaftswahl am 23. Februar 2020 unter [www.wahlen-hamburg.de](http://www.wahlen-hamburg.de/)**

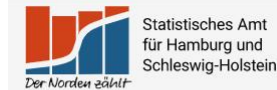

Ergebnispräsentation der Bürgerschaftswahl 2020 in **Hamburg** 

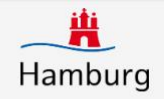

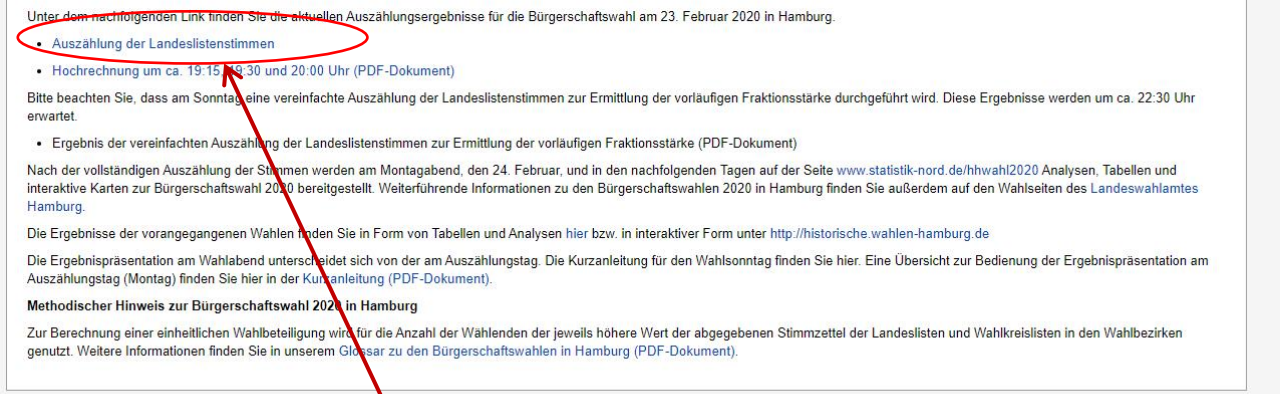

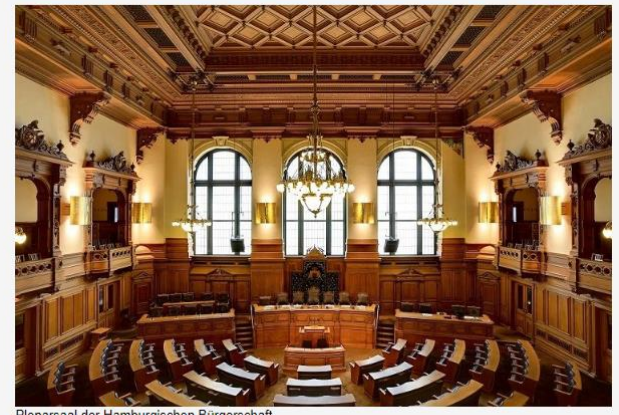

Unter dem Link "Auszählung der Landesstimmen" werden am **Sonntag,**  den 23. Februar 2020, ab ca. 19:00 Uhr erste Ergebnisse präsentiert. Die Anleitung 1 zeigt die Einstellungsmöglichkeiten für die vereinfachte Auszählung.

Am **Montag**, den 24. Februar 2020, ab ca. 10:00 Uhr wird hier ebenfalls der Stimmeneingang der vollständigen Auszählung präsentiert. Die Anleitung 2 zeigt die Einstellungsmöglichkeiten für die Ergebnisanzeige

der Landes- und Wahlkreise und Wahlkreislisten. Der Landes- und Wahlkreise und Wahlkreise und Wahlkreise und W<br>Der Landes- und Wahlkreise und Wahlkreise und Wahlkreise und Wahlkreise und Wahlkreise und Wahlkreise und Wahl

## **Anleitung 1 für Sonntag, den 23. Februar 2020:**

### **Auszählung der Landesliste unter [www.wahlen-hamburg.de](http://www.wahlen-hamburg.de/)**

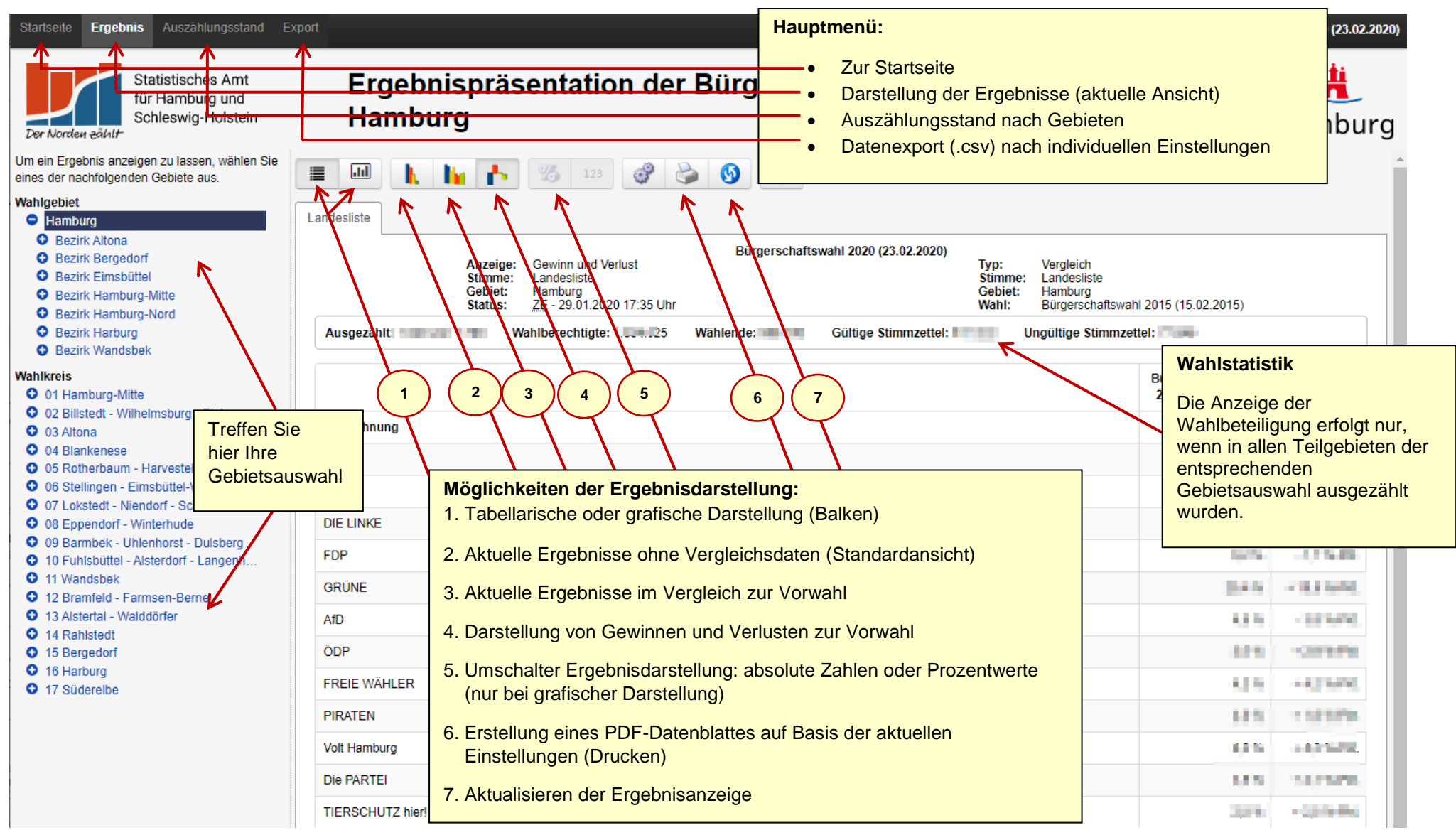

### **Anleitung 2 für Montag, den 24. Februar 2020:**

**Auszählung der Landes- und Wahlkreislisten unter [www.wahlen-hamburg.de](http://www.wahlen-hamburg.de/)**

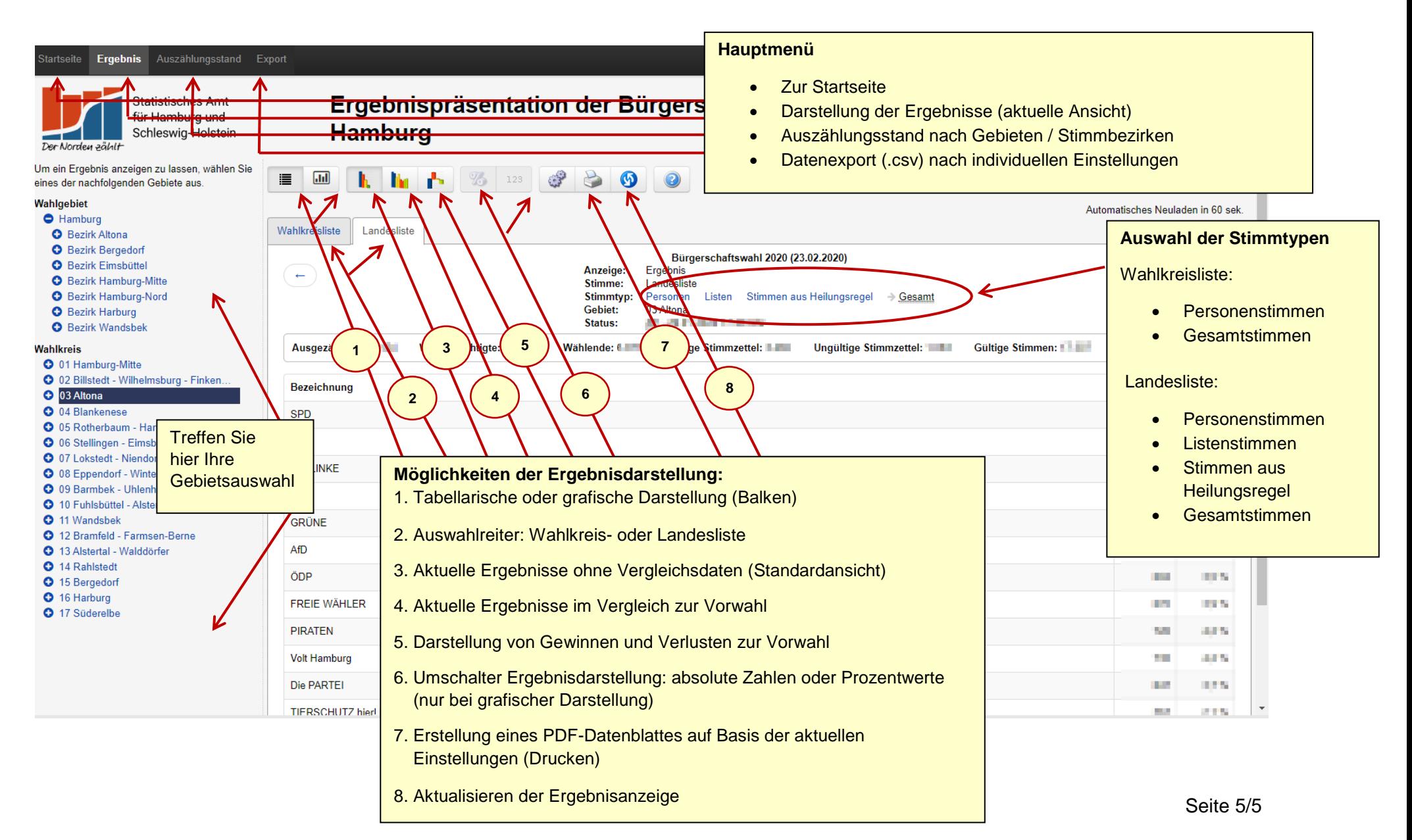